## INTERNATIONAL STANDARD

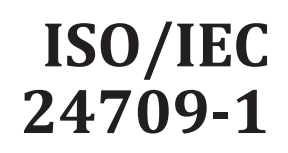

Second edition 2017-11

## **Information technology — Conformance testing for the biometric application programming interface (BioAPI) —**

## Part 1: **Methods and procedures** iTeh STANDARD PREVIEW

**(S Technologies de l'information** — Test de conformité pour l'interface de programmation d'applications biométriques (BioAPI) *de programmation d'applications biométriques (BioAPI) —*

Par<u>tie 4: Méthodes et</u> procédures

https://standards.iteh.ai/catalog/standards/sist/a1a58e7f-d5f1-4b43-a2aeba6f078030f5/iso-iec-24709-1-2017

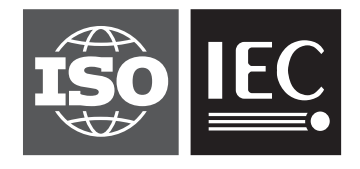

Reference number ISO/IEC 24709-1:2017(E)

## iTeh STANDARD PREVIEW (standards.iteh.ai)

ISO/IEC 24709-1:2017 https://standards.iteh.ai/catalog/standards/sist/a1a58e7f-d5f1-4b43-a2aeba6f078030f5/iso-iec-24709-1-2017

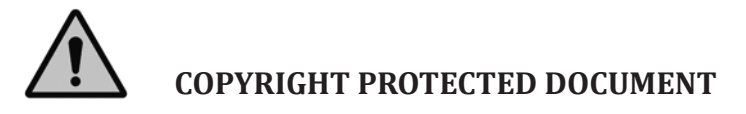

© ISO/IEC 2017, Published in Switzerland

All rights reserved. Unless otherwise specified, no part of this publication may be reproduced or utilized otherwise in any form or by any means, electronic or mechanical, including photocopying, or posting on the internet or an intranet, without prior written permission. Permission can be requested from either ISO at the address below or ISO's member body in the country of the requester.

ISO copyright office Ch. de Blandonnet 8 • CP 401 CH-1214 Vernier, Geneva, Switzerland Tel. +41 22 749 01 11 Fax +41 22 749 09 47 copyright@iso.org www.iso.org

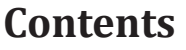

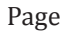

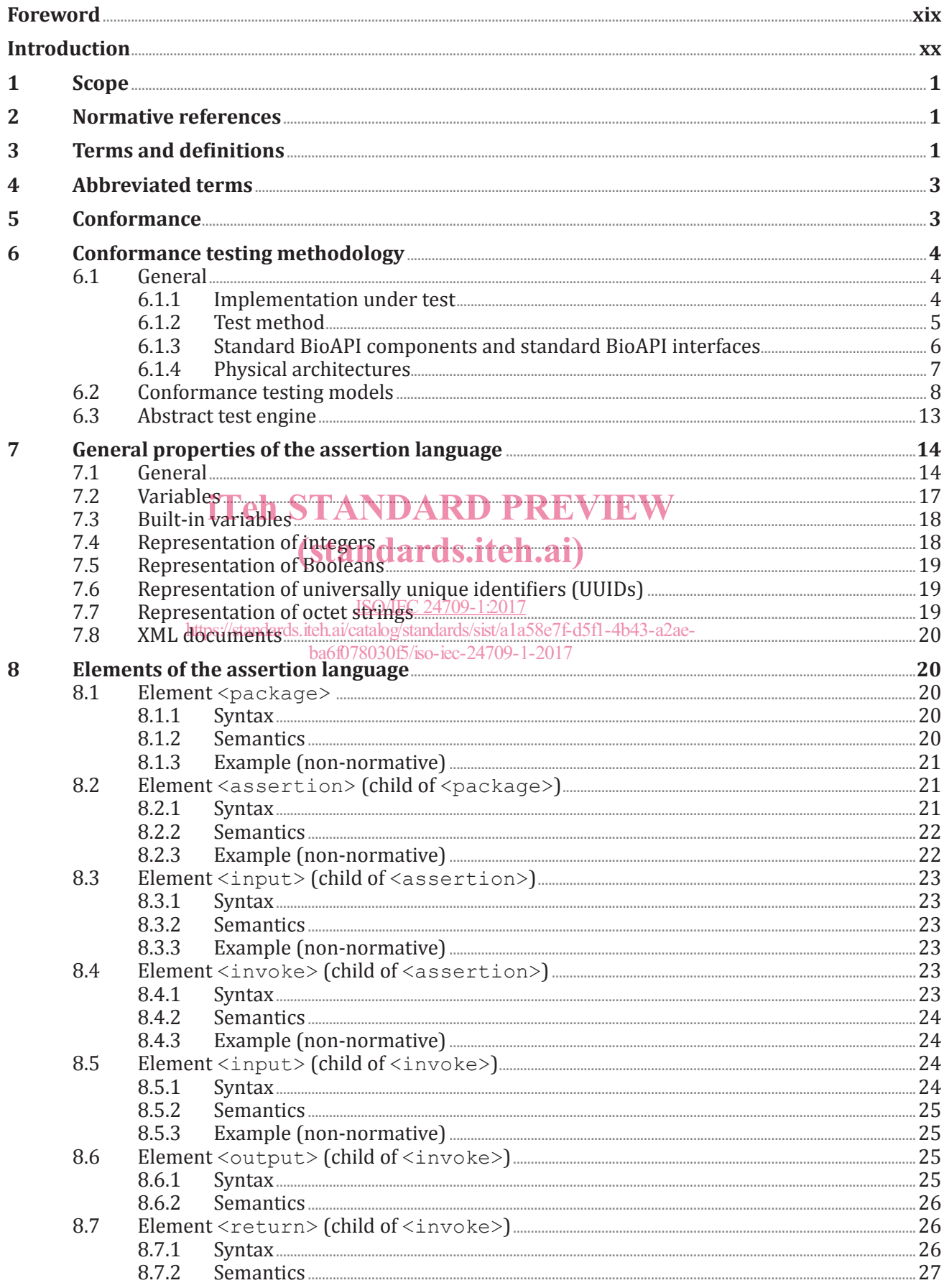

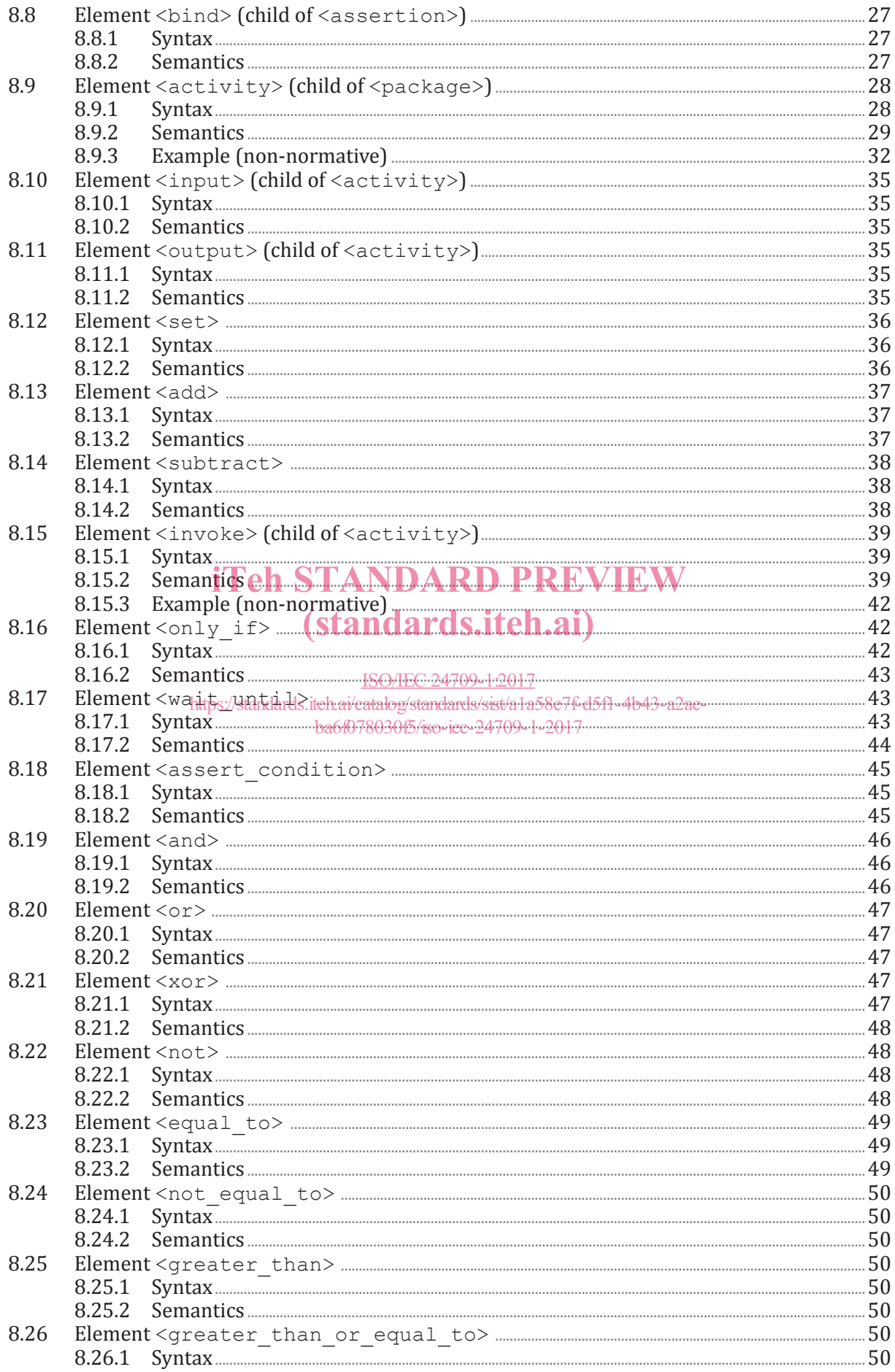

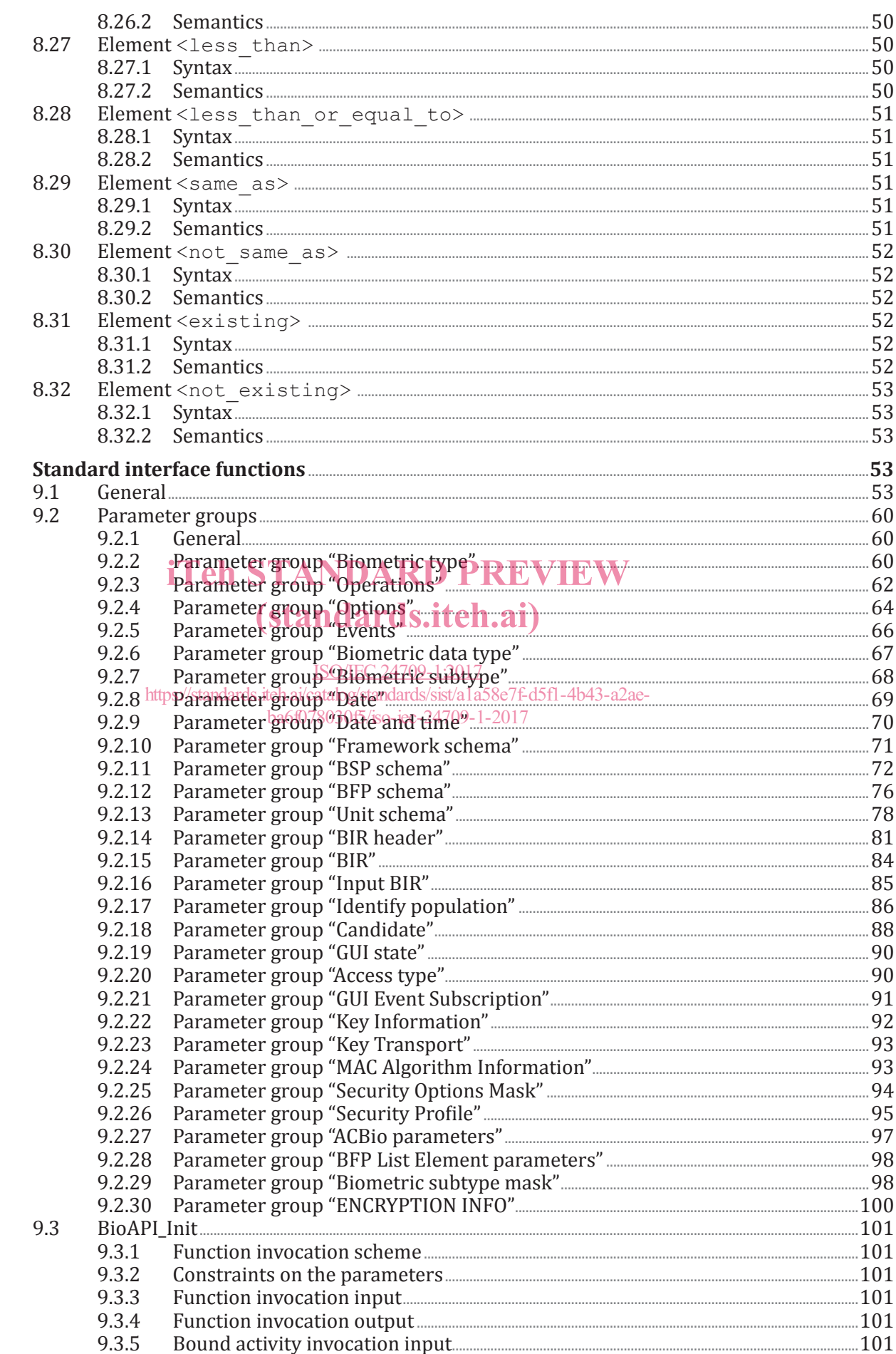

 $\boldsymbol{9}$ 

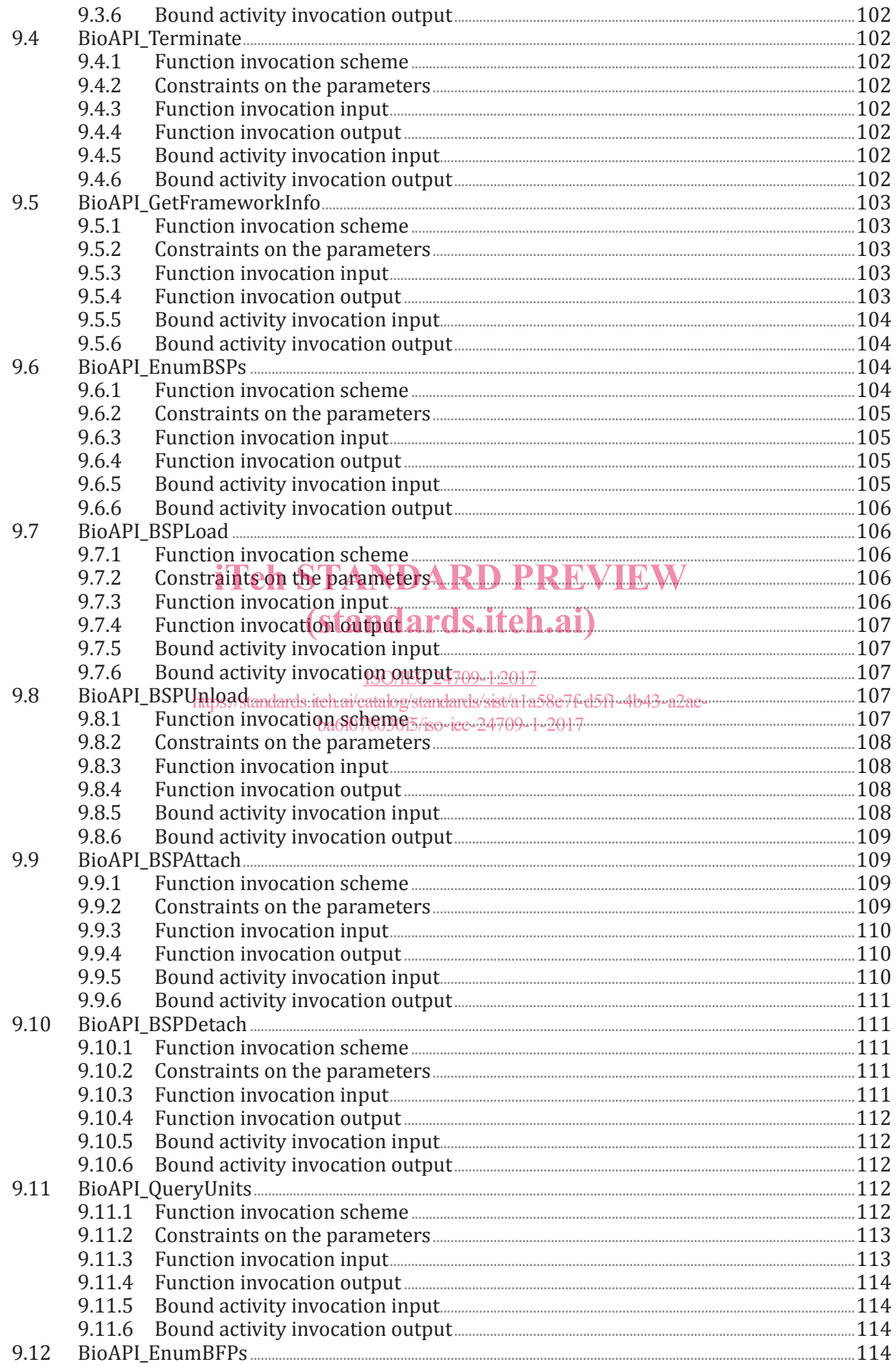

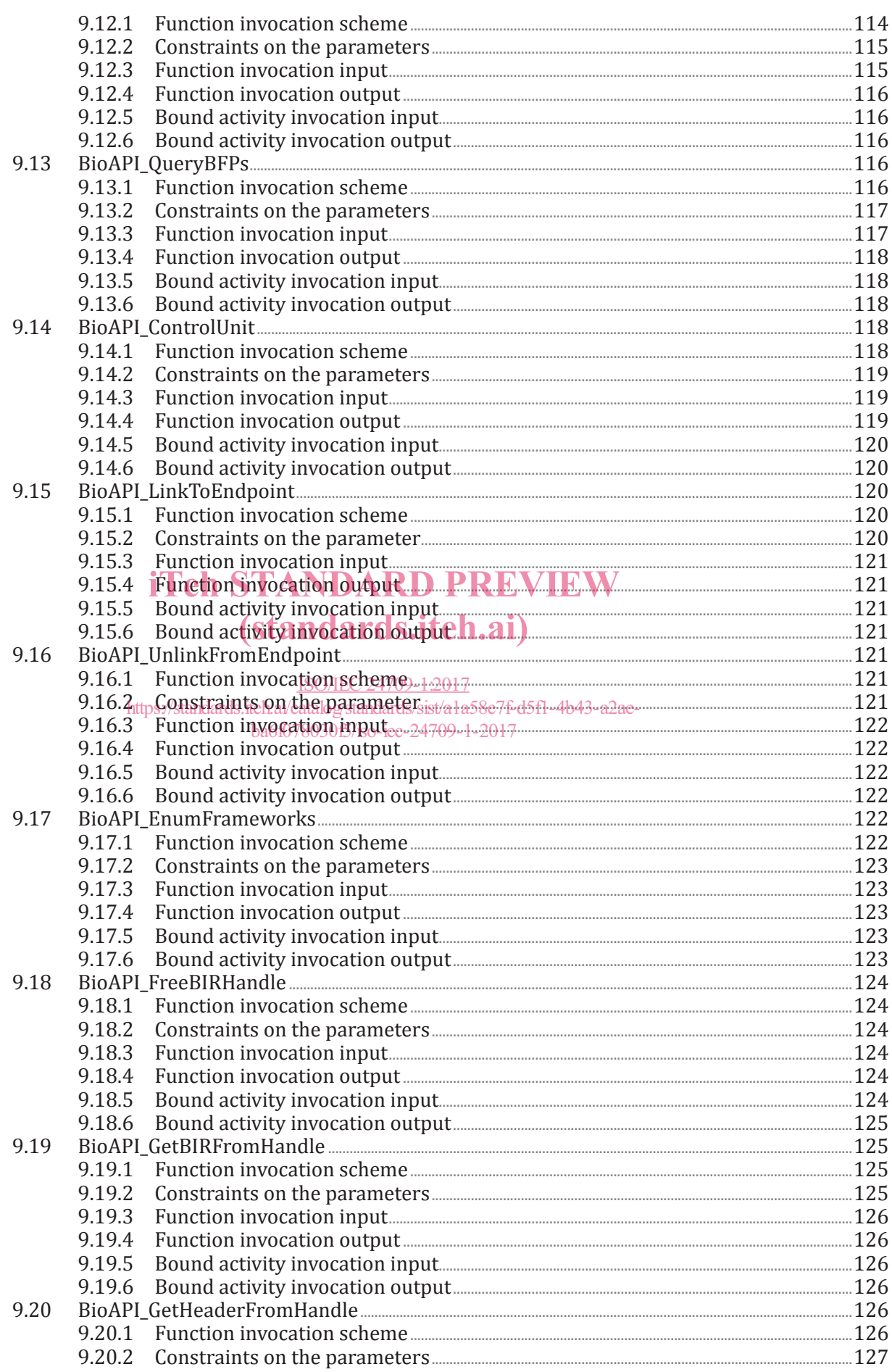

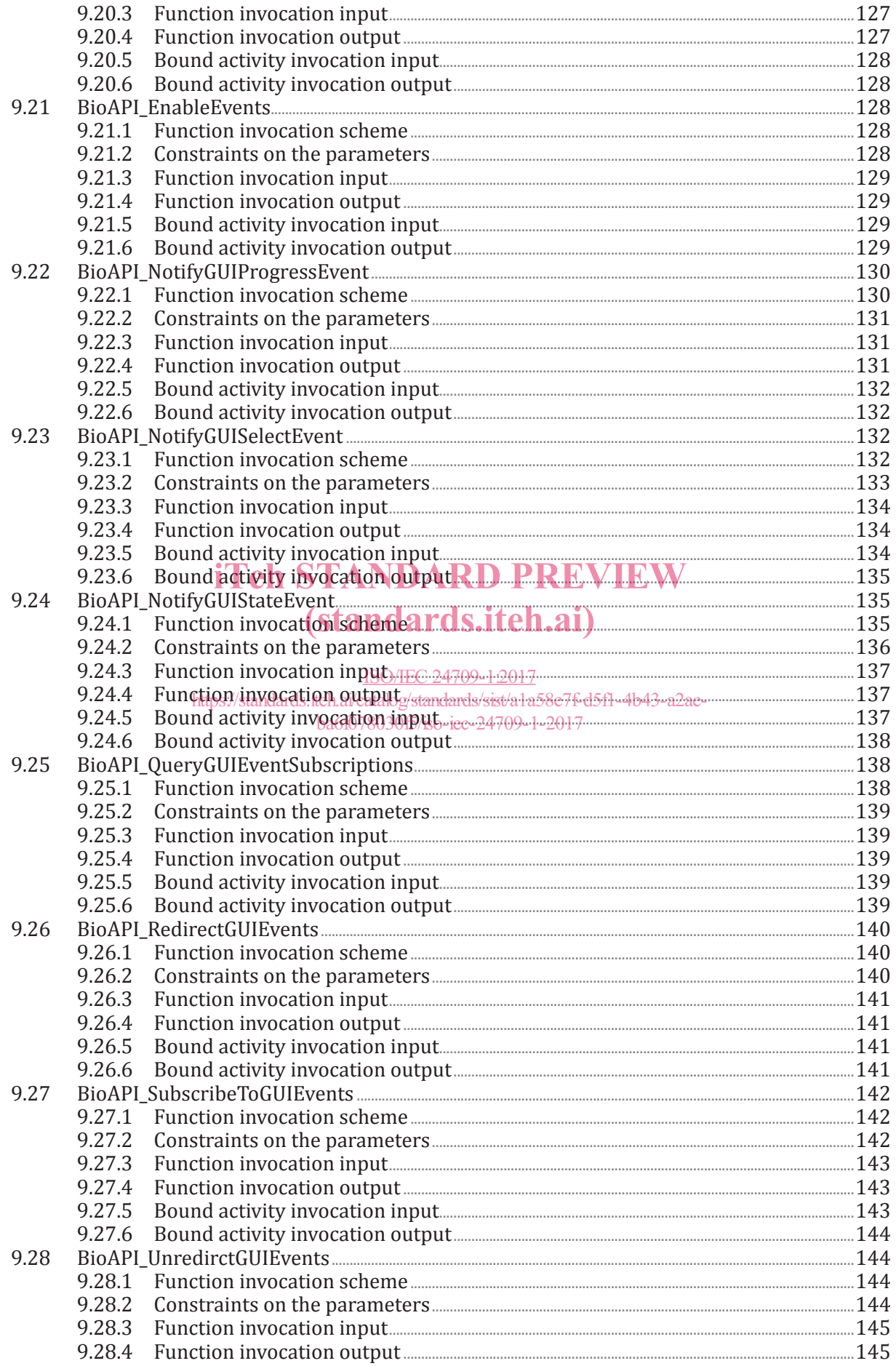

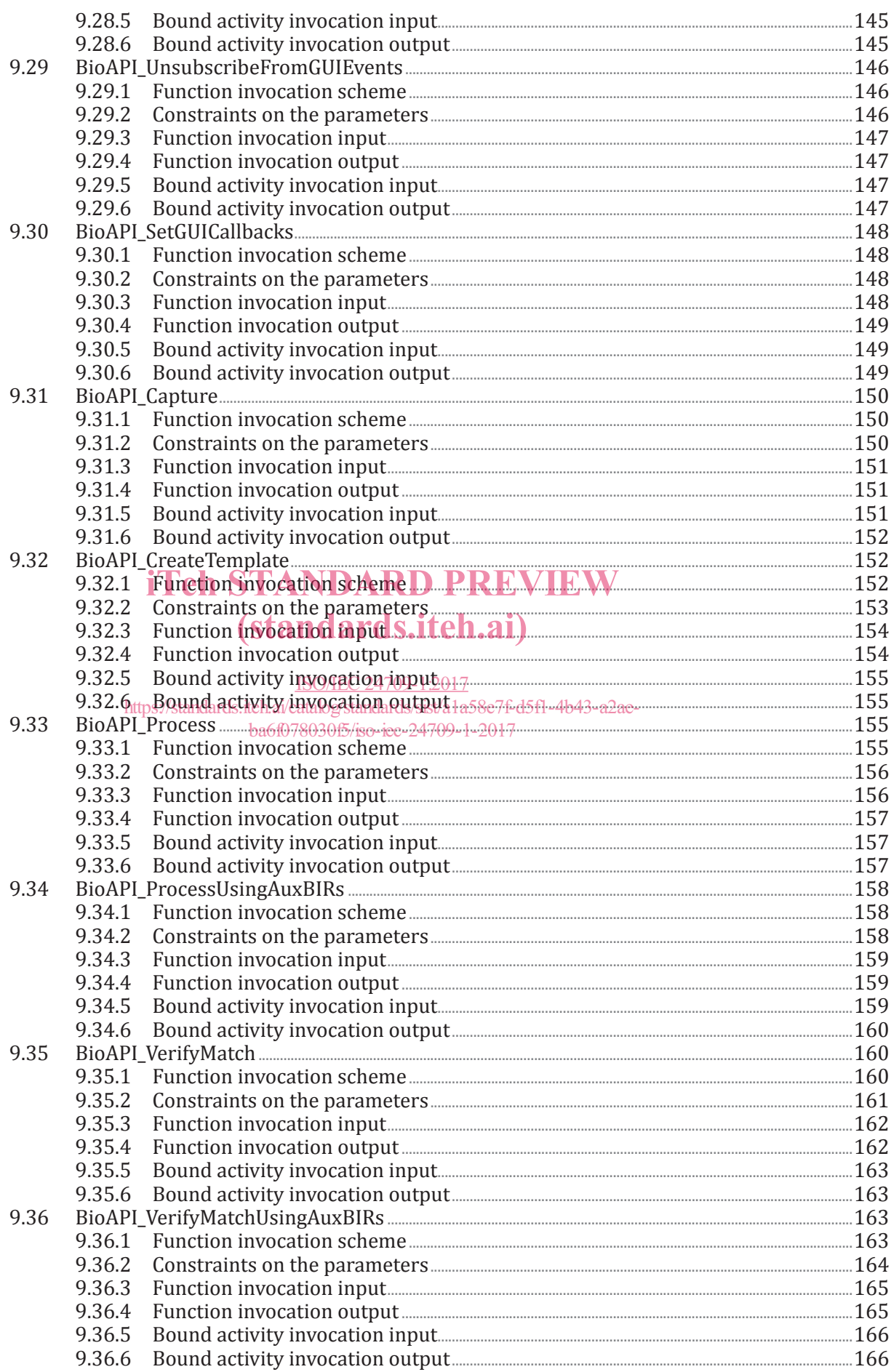

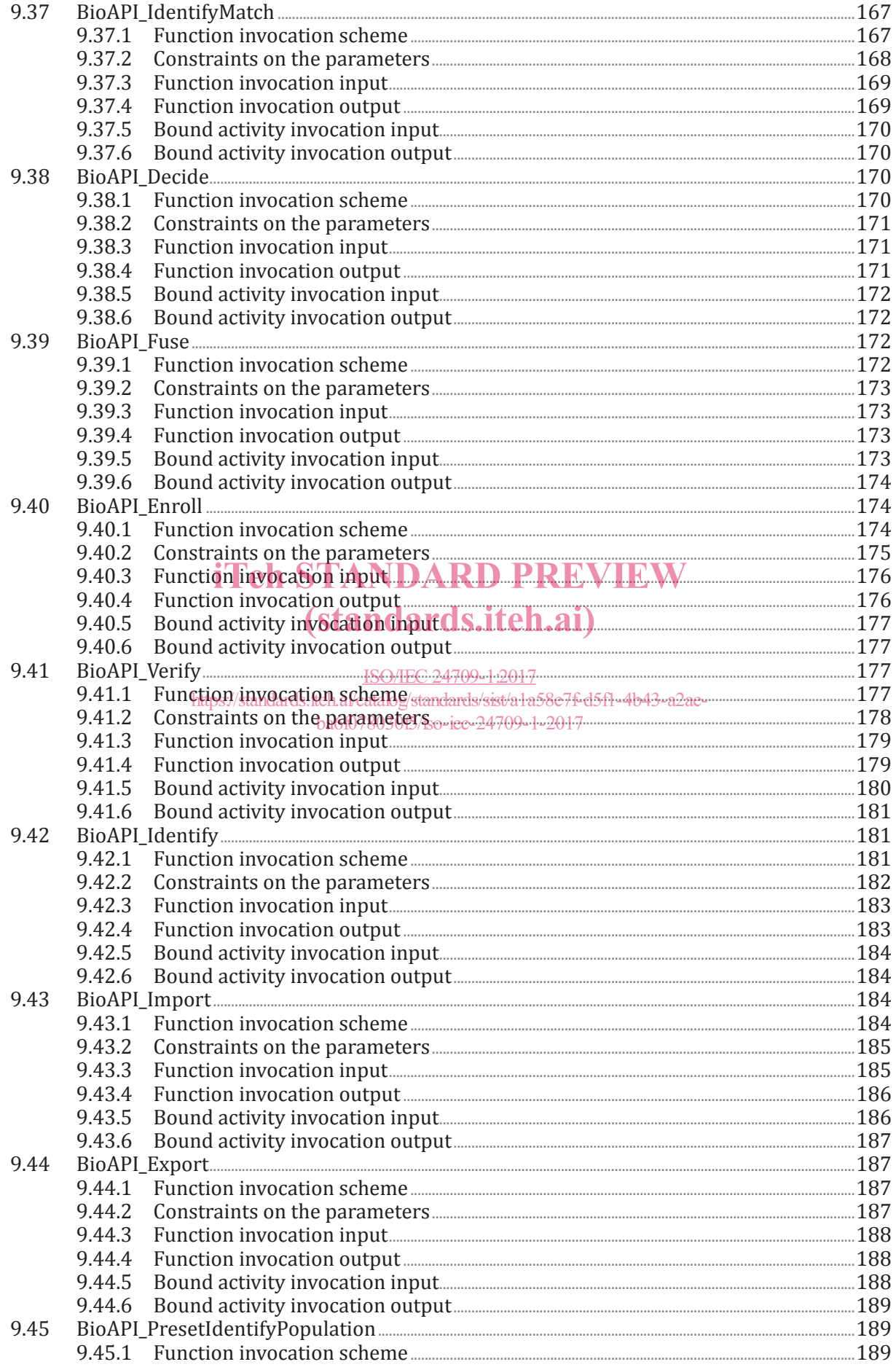

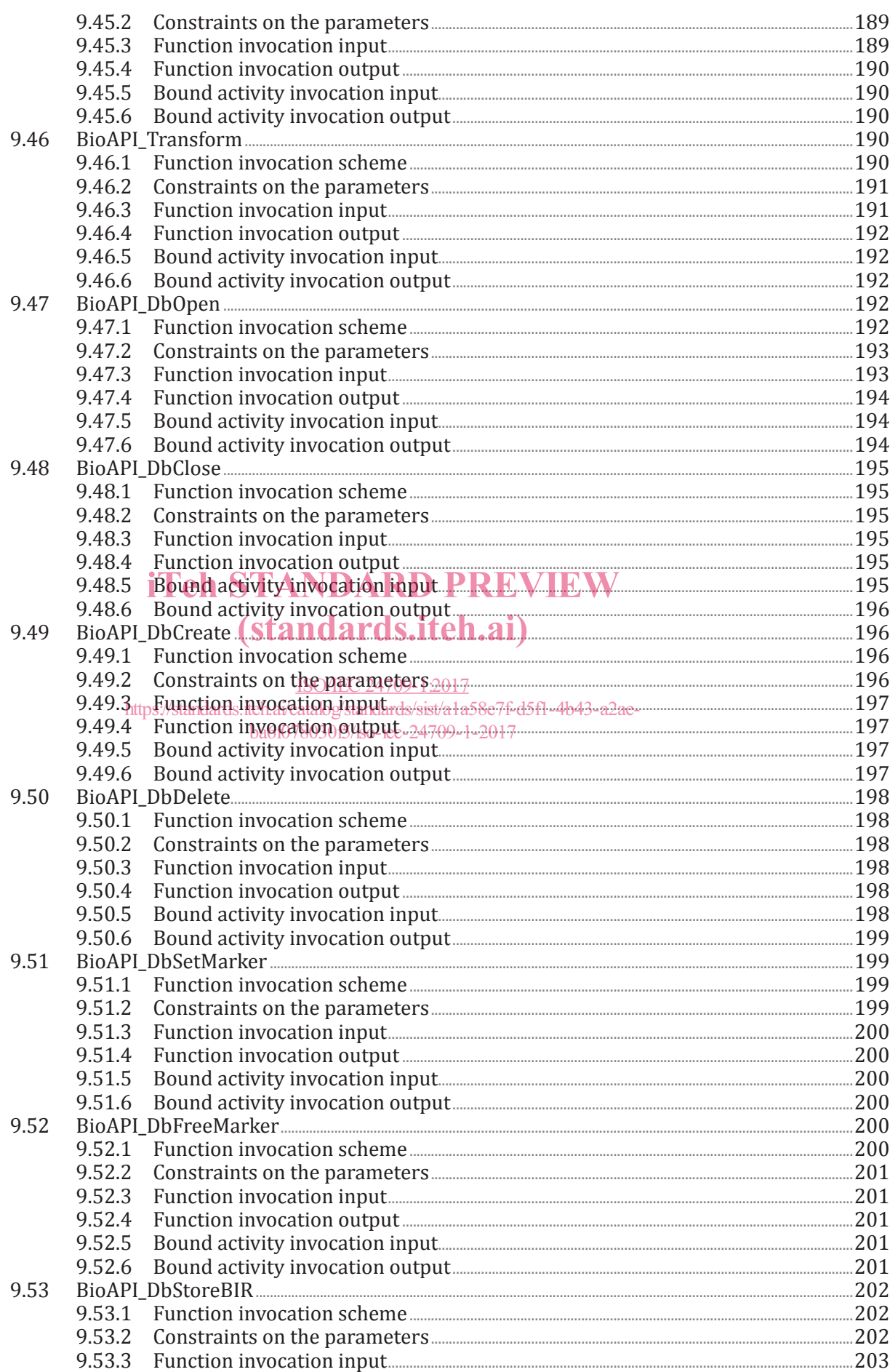

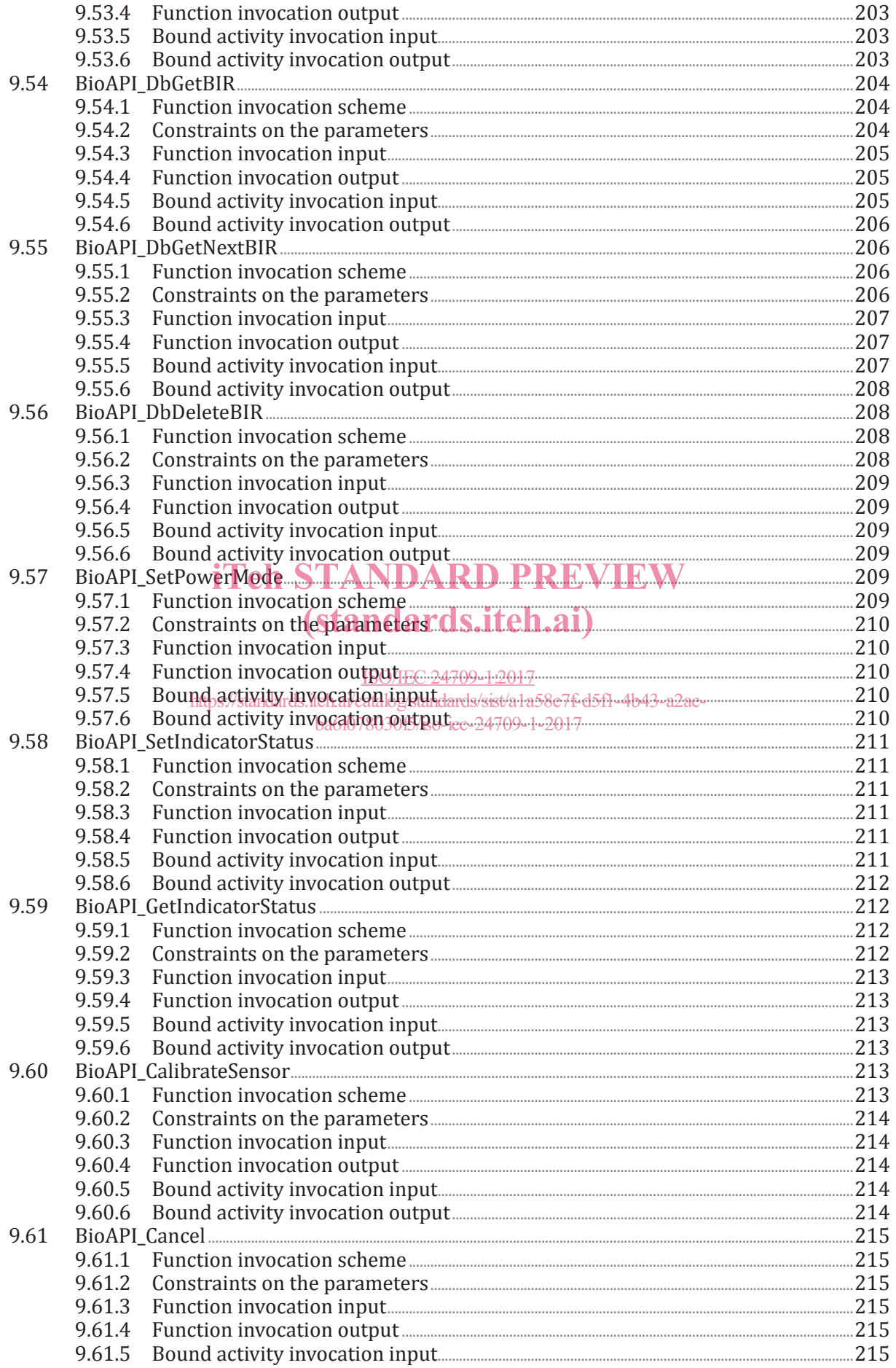

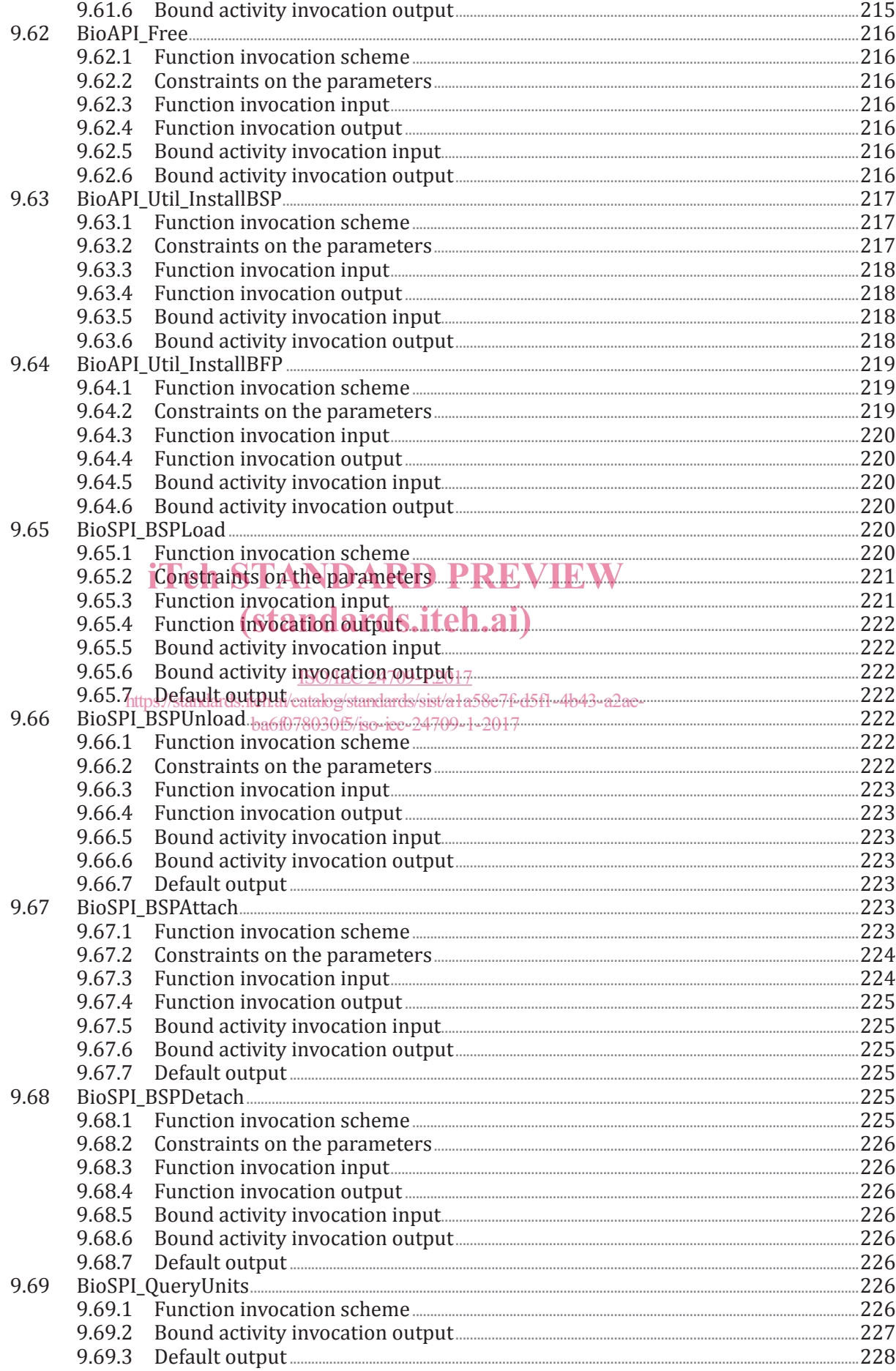

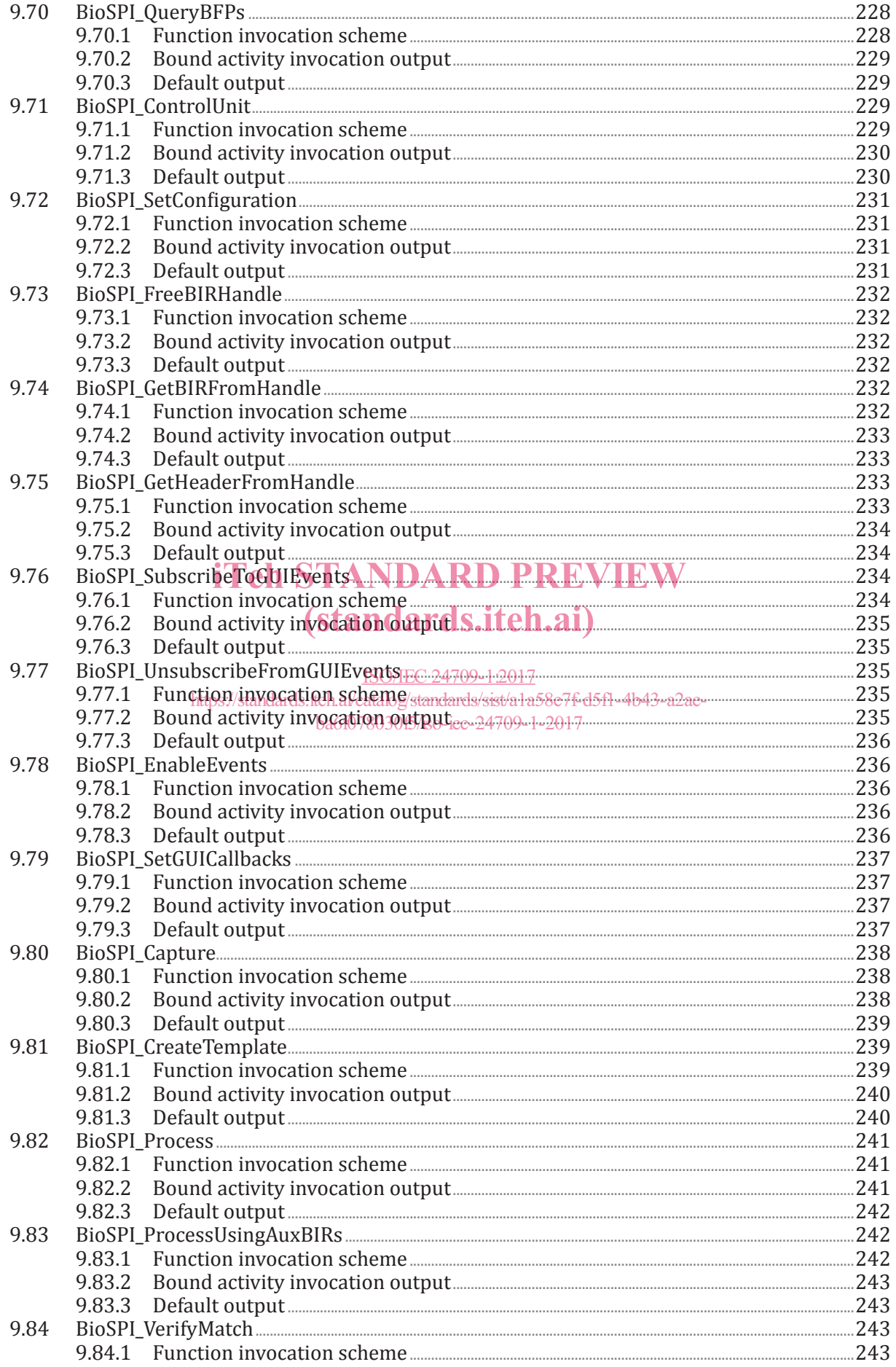

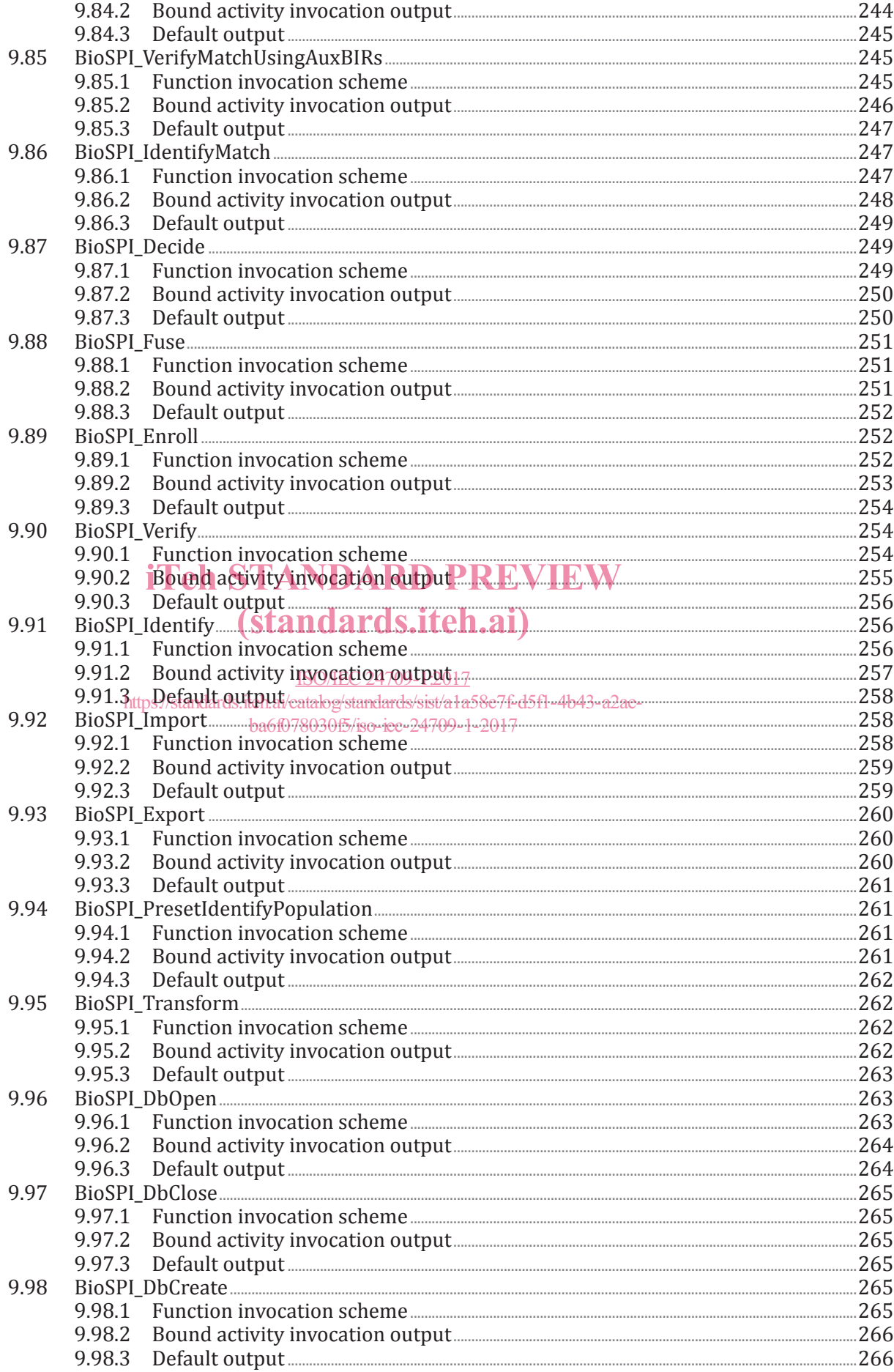